# PRZEDMIOTOWE ZASADY OCENIANIA **INFORMATYKA**

#### **Ogólne zasady oceniania uczniów**

Ocenianie osiągnięć edukacyjnych ucznia polega na rozpoznaniu poziomu i postępów w opanowaniu przez ucznia wiadomości i umiejętności w stosunku do wymagań edukacyjnych wynikających z podstawy programowej.

## **Nauczyciel ma za zadanie:**

- informować ucznia o poziomie jego osiągnięć edukacyjnych oraz o postępach w tym zakresie,
- udzielać uczniowi pomocy w nauce poprzez przekazywanie informacji zwrotnej (IZ), dotyczącej mocnych i słabych stron jego pracy, ustalanie kierunków dalszej pracy. IZ może przyjmować różnorodną postać i formę – będzie to uzależnione od charakteru wykonywanego przez ucznia zadania (zadań).
- udzielać uczniowi pomocy w samodzielnym planowaniu jego rozwoju,
- motywować ucznia do dalszych postępów w nauce,
- dostarczać rodzicom/opiekunom prawnym informacji o postępach, trudnościach w nauce oraz specjalnych uzdolnieniach ucznia.

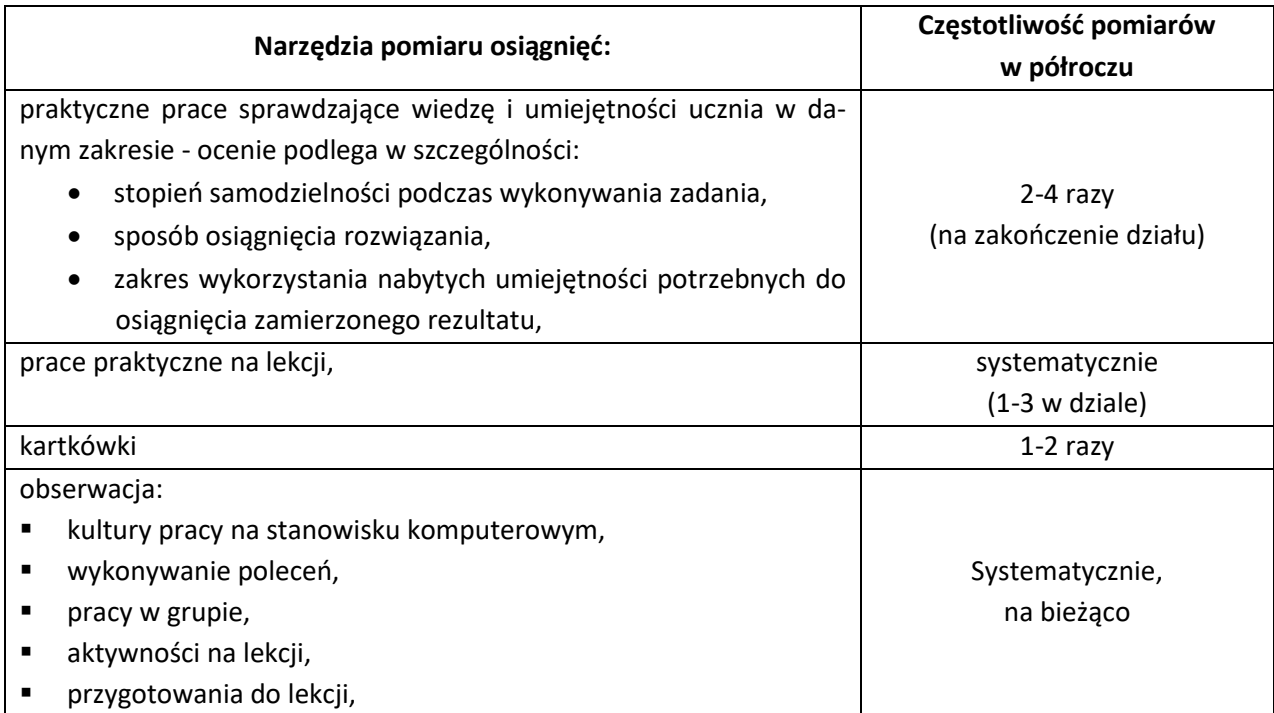

#### **Kryteria oceniania poszczególnych form aktywności**

Każda forma aktywności daje możliwość zdobycia oceny celującej – zgodnie z poniższą skalą.

poniżej 30% punktów - niedostateczny 30% - 49% - dopuszczający 50%-74% - dostateczny 75%-89% - dobry 90%-94% - bardzo dobry 95% i pow. – celujący

# 1. **Sprawdziany**

- Sprawdziany są przeprowadzane w formie praktycznej, a ich celem jest sprawdzenie wiadomości i umiejętności ucznia z danego bloku tematycznego.
- Uczeń jest informowany o planowanym sprawdzianie z co najmniej tygodniowym wyprzedzeniem
- Przed sprawdzianem nauczyciel podaje jego zakres programowy.
- Zadania znajdujące się w sprawdzianie są punktowane, a przeliczanie punktów na stopień szkolny odbywa się zgodnie z powyższą skalą.
- Zadania ze sprawdzianu są przez nauczyciela omawiane po oddaniu prac.
- W przypadku nieobecności ucznia na sprawdzianie, uczeń przystępuje do sprawdzianu najpóźniej w ciągu dwóch tygodni po powrocie do szkoły. Po upływie tego terminu, nauczyciel wskazuje termin zaliczenia.
- Uczeń może poprawić ocenę ze sprawdzianu w ciągu tygodnia od oddania pracy.
- Ocena otrzymana za poprawiony sprawdzian jest kolejną do dziennika.
- Na koniec semestru nie przewiduje się sprawdzianu końcowego (zaliczeniowego).

#### 2. **Ćwiczenia praktyczne**

- Ćwiczenia praktyczne obejmują zadania praktyczne, które uczeń wykonuje podczas lekcji. Oceniając je, nauczyciel bierze pod uwagę:
	- ❖ wartość merytoryczną,
	- ❖ stopień zaangażowania w wykonanie ćwiczenia,
	- ❖ dokładność wykonania polecenia,
	- ❖ staranność i estetykę.
- W przypadku nieobecności ucznia na ćwiczeniu, uczeń wykonuje zaległe ćwiczenie najpóźniej w ciągu dwóch tygodni po powrocie do szkoły. Po upływie tego terminu, nauczyciel wskazuje termin zaliczenia.

#### 3. **Kartkówki**

- Kartkówki są przeprowadzane w formie pisemnej lub elektronicznej, a ich celem jest sprawdzenie wiadomości i umiejętności ucznia z zakresu programowego ostatnich jednostek lekcyjnych (maksymalnie trzech).
- Nauczyciel nie ma obowiązku uprzedzania uczniów o terminie i zakresie programowym kartkówki.
- Kartkówka powinna być tak skonstruowana, aby uczeń mógł wykonać wszystkie polecenia w czasie nie dłuższym niż 15 minut.
- W przypadku nieobecności ucznia na kartkówce, o formie i terminie zaliczenia decyduje nauczyciel przedmiotu.

**4. Aktywność i praca ucznia na lekcji** są oceniane, zależnie od ich charakteru, za pomocą plusów i minusów. Stosuje się oznaczenia różnych formy aktywności (+) oraz nieprzygotowania (–):

 $(+)$  to:

- aktywność na lekcji,
- krótką poprawną odpowiedź ustną,
- aktywną pracę w grupie,
- samodzielne wykonanie krótkiej pracy na lekcji,
- pomoc słabszym kolegom w nauce przedmiotu,
- inicjatywę przy rozwiązywaniu problemów,
- znalezienie nieszablonowych rozwiązań.

(–) to:

- brak zaangażowania na lekcji,
- brak podręcznika,
- brak innych materiałów niezbędnych na lekcji (np. plików potrzebnych do wykonania zadania)

Jeżeli uczeń zgromadzi: 6 plusów - otrzymuje ocenę celującą 6 minusów - otrzymuje ocenę niedostateczną

# **Ocenie nie podlega aktywność podejmowana przez uczniów poza szkołą - chyba, że będzie to miało bezpośrednie przełożenie na wynik zadań realizowanych podczas zajęć.**

4. **Szczególne osiągnięcia** uczniów, w tym sukcesy w konkursach, są oceniane zgodnie z następującymi zasadami:

#### **Konkursy – ocenianie**

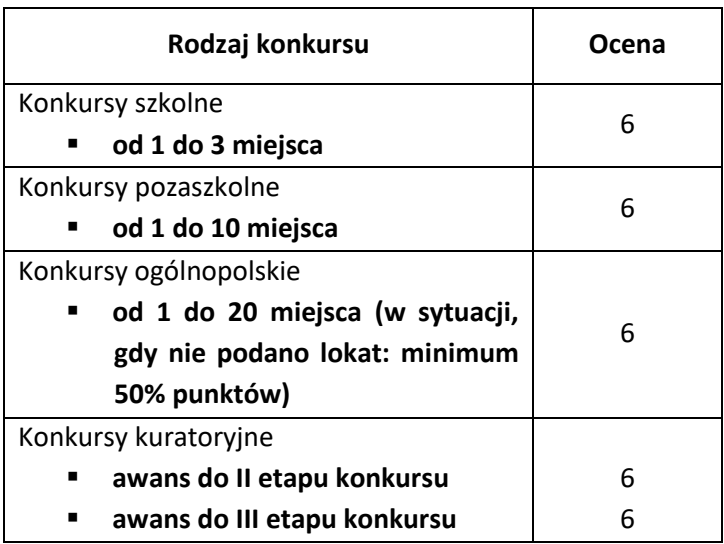

Podczas oceniania aktywności uczniów z informatyki **nie stosuje się średniej ważonej**.

Dla wizualnego odróżnienia ocen za poszczególne aktywności stosuje się następujące kolory:

- sprawdzian kolor czerwony
- ćwiczenie praktyczne kolor zielony
- kartkówki kolor zielony
- aktywność i praca ucznia na lekcji kolor czarny
- szczególne osiągnięcia (konkursy) kolor zielony

#### **Ocenianie podczas nauczania zdalnego**

- Podczas nauczania zdalnego ocenie poddawane są prace wykonywane przez ucznia w pakiecie Microsoft 365, z wykorzystaniem aplikacji dostępnych on-line za pośrednictwem przeglądarki oraz aplikacji do pobrania i instalacji na komputerze ucznia. Wszystkie programy są darmowe. Nauczyciel dobierając oprogramowanie, kieruje się koniecznością realizacji zapisów podstawy programowej.
- Komunikacja między uczniem i nauczycielem odbywa się za pośrednictwem platformy MS Teams. Tam też umieszczane są wszelkie materiały niezbędne do realizacji zadań.
- Przed zadaniem pracy na ocenę, nauczyciel opracowuje i udostępnia uczniom materiał pozwalający zaznajomić się z nowym oprogramowaniem, uczniowie wykonują ćwiczenia pozwalające opanować zasady korzystania z nowej aplikacji.
- Zadając pracę, nauczyciel ustala termin realizacji zadania (nie krótszy jednak niż tydzień) i sposób jego przesłania.
- Jeśli mimo upływu terminu, uczeń nie oddał pracy nauczyciel kontaktuje się z nim i ustala indywidualny termin rozliczenia zadania. W przypadku trudności w realizacji zadania, uczeń ma obowiązek skontaktować się z nauczycielem. Jeśli mimo zaangażowania ze strony nauczyciela, uczeń nie odda pracy – wstawiana jest ocena niedostateczna. Taka ocena może zostać usunięta, jeśli przed końcem półrocza (przed wystawieniem ocen) uczeń wykona zaległe zadanie i otrzyma ocenę pozytywną.
- Jeśli uczeń za pracę na lekcji zgromadzi 3 plusy otrzymuje ocenę celującą, jeśli zgromadzi 3 minusy – ocenę niedostateczną.

#### **Kryteria wystawiania oceny po I półroczu oraz na koniec roku szkolnego**

Klasyfikacja semestralna i roczna polega na podsumowaniu osiągnięć edukacyjnych ucznia oraz ustaleniu przez nauczyciela oceny klasyfikacyjnej.

**Oceny przewidywane i końcowe (na koniec I półrocza i koniec roku) wynikają bezpośrednio z uzyskanych ocen bieżących oraz zaangażowania ucznia w proces lekcyjny. Po dniu poinformowania uczniów i rodziców – ocena przewidywana może ulec zmianie zarówno w dół jak i w górę – w zależności od uzyskanych po terminie wystawienia oceny przewidywanej - ocen.**

**O ostatecznej ocenie - na koniec półrocza i koniec roku - decyduje nauczyciel.**

#### **Uzyskiwanie oceny rocznej wyższej niż przewidywana**

Zgodnie z zasadami wewnątrzszkolnego oceniania, uczeń może ubiegać się o uzyskanie oceny rocznej wyższej niż przewidywana. W tym celu nauczyciel przedmiotu przygotowuje sprawdzian osiągnięć edukacyjnych ucznia. Sprawdzian przyjmuję formę zadań praktycznych przy komputerze oraz testu wiedzy z zakresu materiału realizowanego w danej klasie w określonym roku szkolnym.

# **Dostosowanie wymagań edukacyjnych oraz form i metod pracy do indywidualnych potrzeb uczniów oraz zaleceń poradni psychologiczno- pedagogicznej**

Dostosowanie wymagań edukacyjnych dotyczy głównie form i metod pracy z uczniem, nie może powodować obniżenia wymagań wobec uczniów z normą intelektualną. Zakres wiedzy i umiejętności powinien dać szansę uczniowi na sprostanie wymaganiom kolejnego etapu edukacyjnego, zatem wymagania dostosowane są jedynie do możliwości psychofizycznych ucznia, a nie są obniżane.

Nauczyciel powinien dostosować metody i formy pracy z dzieckiem do jego możliwości. Wiąże się to na przykład z następującymi działaniami:

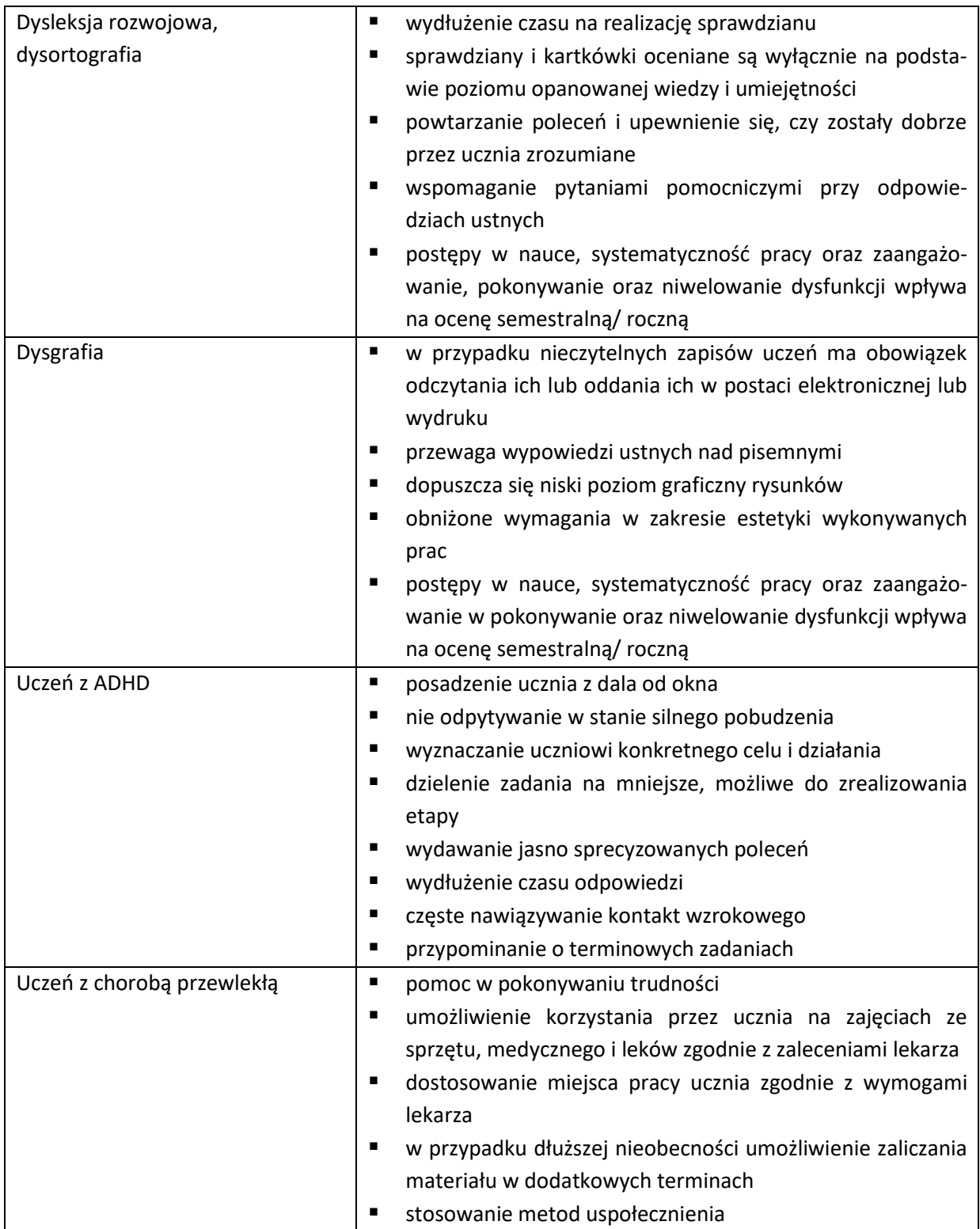

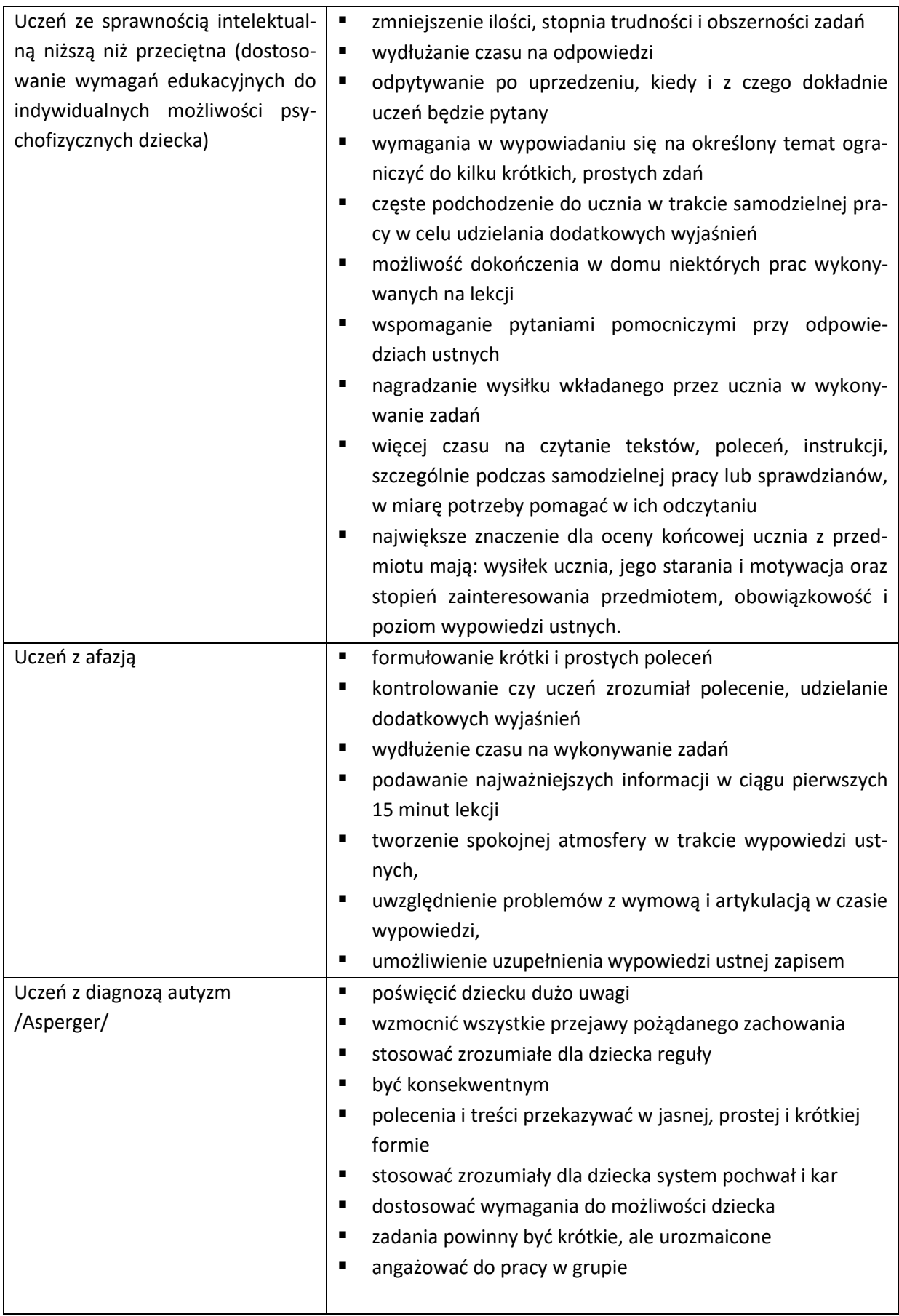

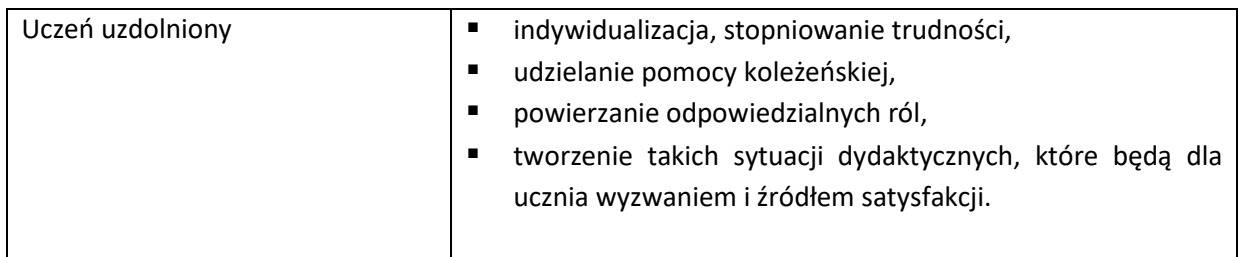

# **SZCZEGÓŁOWE WYMAGANIA EDUKACYJNE**

## **Wymagania edukacyjne z informatyki w klasie 4 szkoły podstawowej**

- 1. W zakresie rozumienia, analizowania i rozwiązywania problemów uczeń:
	- analizuje problem opisany w zadaniu, określa cel do osiągnięcia i opracowuje rozwiązanie zadania,
	- wyróżnia kroki prowadzące do rozwiązania zadania,
	- formułuje algorytmy określające sterowanie obiektem na ekranie.
- 2. W zakresie programowania i rozwiązywania problemów z wykorzystaniem komputera i innych urządzeń cyfrowych uczeń:
	- tworzy ilustracje w edytorze grafiki używa różnych narzędzi, stosuje przekształcenia obrazu, uzupełnia grafikę tekstem,
	- wybiera odpowiednie narzędzia edytora gra ki potrzebne do wykonania rysunku,
	- pracuje w kilku oknach edytora grafiki,
	- dopasowuje rozmiary obrazu do danego zadania,
	- tworzy animacje i gry w wizualnym języku programowania,
	- buduje skrypty określające sposób sterowania postacią na ekranie,
	- wykorzystuje polecenia sekwencyjne, warunkowe i iteracyjne,
	- programuje konsekwencje zajścia zdarzeń,
	- sprawdza, czy z budowane skrypty działają zgodnie z oczekiwaniami, poprawia ewentualne błędy,
	- objaśnia zasadę działania zbudowanych skryptów,
	- tworzy dokumenty tekstowe.
	- wymienia zasady formatowania tekstu i stosuje je podczas sporządzania dokumentów,
	- wymienia i stosuje skróty klawiszowe ułatwiające pracę na komputerze,
	- wkleja do dokumentu obrazy skopiowane z Internetu,
	- wstawia do dokumentu tekstowego obiekty WordArt,
	- tworzy w dokumentach listy numerowane i punktowane,
	- tworzy w dokumentach listy wielopoziomowe,
	- zapisuje efekty w pracy w wyznaczonym miejscu,
	- porządkuje zasoby w komputerze lub innych urządzeniach.
- 3. W zakresie posługiwania się komputerem, urządzeniami cyfrowymi i sieciami komputerowymi uczeń:
	- właściwie interpretuje komunikaty komputera i prawidłowo na nie reaguje,
	- wykorzystuje pomoc dostępną w programach,
	- właściwie zapisuje i przechowuje swoje prace wykonane na komputerze,
- tworzy strukturę folderów, w których będzie przechowywać swoje pliki,
- porządkuje pliki i foldery,
- rozpoznaje najpopularniejsze formaty zapisu plików,
- omawia przeznaczenie elementów, z których zbudowany jest komputer,
- wymienia i klasy kuje przeznaczenie urządzeń wejścia i wyjścia,
- posługuje się różnymi nośnikami danych,
- wyszukuje informacje w Internecie, korzystając z różnych stron internetowych,
- selekcjonuje materiały znalezione w sieci.
- 4. W zakresie rozwijania kompetencji społecznych uczeń:
	- uczestniczy w pracy grupowej, wykonując zadania i realizując projekty,
	- dba o właściwy podział obowiązków podczas pracy w grupie,
	- przestrzega zasad obowiązujących podczas współpracy z innymi,
	- wymienia zawody oraz sytuacje z życia codziennego, w których są wykorzystywane umiejętności informatyczne.
- 5. W zakresie przestrzegania praw i zasad bezpieczeństwa uczeń:
	- wymienia zagrożenia wynikające z niewłaściwego korzystania z komputera,
	- przestrzega zasad bezpiecznej i higienicznej pracy przy komputerze,
	- chroni komputer przed zagrożeniami płynącymi z Internetu,
	- stosuje zasady bezpiecznego korzystania z Internetu,
	- wymienia osoby i instytucje, do których może zwrócić się o pomoc w przypadku poczucia zagrożenia,
	- przestrzega praw autorskich, wykorzystując materiały pobrane z Internetu.

# **Wymagania edukacyjne z zajęć komputerowych w klasie 5 szkoły podstawowej**

- 1. W zakresie rozumienia, analizowania i rozwiązywania problemów uczeń:
	- Analizuje problem opisany w zadaniu, określa cel do osiągnięcia i opracowuje rozwiązanie zadania,
	- wyróżnia kroki prowadzące do rozwiązania zadania,
	- formułuje algorytmy określające sterowanie obiektem na ekranie.
- 2. W zakresie programowania i rozwiązywania problemów z wykorzystaniem komputera i innych urządzeń cyfrowych uczeń:
	- tworzy dokumenty tekstowe,
	- wymienia zasady formatowania tekstu i stosuje je podczas sporządzania dokumentów,
	- wymienia i stosuje skróty klawiszowe ułatwiające pracę na komputerze,
	- wstawia do dokumentu obrazy pobrane z Internetu,
	- wstawia do dokumentu tekstowego obiekty WordArt,
	- wstawia do dokumentu kształty i zmienia ich wygląd,
	- zmienia tło dokumentu tekstowego,
	- dodaje obramowanie do dokumentu tekstowego,
	- umieszcza w dokumencie tabele,
	- omawia budowę tabeli,
	- dodaje do tabeli kolumny i wiersze,
	- usuwa z tabeli kolumny i wiersze,
- tworzy animacie i gry w wizualnym języku programowania,
- przygotowuje plan tworzonej gry,
- rysuje tło do swojej gry,
- buduje skrypty określające sposób sterowania postacią na ekranie,
- wykorzystuje polecenia sekwencyjne, warunkowe i iteracyjne,
- programuje konsekwencje zajścia zdarzeń,
- buduje skrypty rysujące figury geometryczne,
- opracowuje kolejne etapy swojej gry,
- określa położenie elementów na ekranie, wykorzystując układ współrzędnych,
- sprawdza, czy zbudowane skrypty działają zgodnie z oczekiwaniami, poprawia ewentualne błędy,
- objaśnia zasadę działania zbudowanych skryptów,
- tworzy prezentacje multimedialne,
- dodaje nowe slajdy do prezentacji,
- umieszcza na slajdach teksty, obrazy, dźwięki i filmy,
- dodaje przejścia do slajdów,
- dodaje animacje do elementów prezentacji,
- przygotowuje proste animacje przedstawiające ruch postaci,
- tworzy własne postaci i wykorzystuje je w animacjach,
- prezentuje krótkie historie w animacjach,
- zapisuje efekty pracy w wyznaczonym miejscu,
- porządkuje zasoby w komputerze lub w innych urządzeniach.
- 3. W zakresie posługiwania się komputerem, urządzeniami cyfrowymi i sieciami komputerowymi uczeń:
	- właściwie interpretuje komunikaty komputera i prawidłowo na nie reaguje,
	- wykorzystuje pomoc dostępną w programach,
	- właściwie zapisuje i przechowuje swoje prace wykonane na komputerze,
	- wyszukuje w Internecie obrazy i wykorzystuje je w swoich projektach,
	- porządkuje na dysku twardym komputera obrazy pobrane z Internetu,
	- zapisuje tworzone projekty w różnych formatach.
- 4. W zakresie rozwijania kompetencji społecznych uczeń:
	- uczestniczy w pracy grupowej, wykonując zadania i realizując projekty,
	- dba o właściwy podział obowiązków podczas pracy w grupie,
	- przestrzega zasad obowiązujących podczas współpracy z innymi.
- 5. W zakresie przestrzegania praw i zasad bezpieczeństwa uczeń:
	- przestrzega zasad bezpiecznej i higienicznej pracy przy komputerze,
	- stosuje zasady bezpiecznego korzystania z Internetu,
	- przestrzega praw autorskich, wykorzystując materiały pobrane z Internetu.

#### **Wymagania edukacyjne z zajęć komputerowych w klasie 6 szkoły podstawowej**

- 1. W zakresie rozumienia, analizowania i rozwiązywania problemów uczeń:
	- ustala metodę wyszukiwania najmniejszej i największej liczby z podanego zbioru,
	- ustala metodę wyszukiwania określonej liczby w podanym zbiorze.
- 2. W zakresie programowania i rozwiązywania problemów z wykorzystaniem komputera i innych urządzeń cyfrowych uczeń:
	- omawia możliwe zastosowania arkusza kalkulacyjnego,
	- opisuje budowę arkusza kalkulacyjnego,
	- wprowadza dane do arkusza kalkulacyjnego,
	- wykorzystuje arkusz kalkulacyjny do obliczeń,
	- zmienia układ kolumn i wierszy tabeli,
	- formatuje czcionkę i wygląd tabeli.
	- sortuje dane w tabeli w określonym porządku,
	- wypełnia automatycznie komórki serią danych,
	- wyróżnia określone dane w komórkach przy pomocy formatowania warunkowego,
	- samodzielnie tworzy proste formuły obliczeniowe,
	- stosuje formuły **SUMA** oraz **ŚREDNIA** w wykonywanych obliczeniach,
	- prezentuje na wykresach dane z arkusza kalkulacyjnego,
	- zmienia wygląd wstawionego wykresu,
	- dobiera odpowiedni typ wykresu do prezentowanych danych,
	- wyjaśnia zasadę działania chmury internetowej,
	- zakłada foldery w chmurze internetowej do porządkowania gromadzonych w niej danych,
	- tworzy, edytuje i formatuje dokumenty bezpośrednio w chmurze internetowej,
	- udostępnia dokumenty znajdujące się w chmurze,
	- samodzielnie rysuje tło oraz duszki do projektu w programie Scratch,
	- buduje skrypty określające początkowy wygląd sceny i umieszczonych na niej elementów,
	- buduje skrypty wysyłające i odbierające komunikaty do sterowania grą tworzoną w programie Scratch,
	- tworzy prostą grę zręcznościową w programie Scratch,
	- wykorzystuje zmienne w projektach tworzonych w programie Scratch,
	- tworzy w programie Scratch skrypt wyszukujący największą i najmniejszą liczbę z podanego zbioru,
	- tworzy w programie Scratch skrypt wyszukujący określoną liczbę w podanym zbiorze,
	- omawia budowę interfejsu programu GIMP,
	- wyjaśnia zasadę działania warstw w obrazach tworzonych w programie GIMP,
	- tworzy i edytuje obrazy w programie GIMP, wykorzystując narzędzia z przybornika programu,
	- wykorzystuje warstwy podczas pracy w programie GIMP,
	- używa programu GIMP do tworzenia fotomontaży,
	- retuszuje zdjęcia, korzystając z programu GIMP,
	- zapisuje efekty pracy we wskazanym miejscu,
	- porządkuje zasoby w komputerze lub w innych urządzeniach.
- 3. W zakresie posługiwania się komputerem, urządzeniami cyfrowymi i sieciami komputerowymi uczeń:
	- właściwie interpretuje komunikaty komputera i odpowiednio na nie reaguje,
	- wykorzystuje pomoc dostępną w programach,
	- właściwie zapisuje i przechowuje swoje prace wykonane na komputerze,
	- wyjaśnia zasadę działania poczty elektronicznej,
	- omawia elementy, z których składa się adres poczty elektronicznej,
	- samodzielnie zakłada konto poczty elektronicznej w jednym z popularnych serwisów,
	- omawia wygląd interfejsu konta pocztowego,
	- wysyła wiadomości za pomocą poczty elektronicznej,
	- korzysta z komunikatorów internetowych,
	- zapisuje tworzone projekty w różnych formatach.
- 4. W zakresie rozwijania kompetencji społecznych uczeń:
	- uczestniczy w pracy grupowej, wykonując zadania i realizując projekty,
	- dba o właściwy podział obowiązków podczas pracy w grupie,
	- przestrzega zasad obowiązujących podczas współpracy z innymi,
	- przestrzega zasad netykiety, komunikując się z innymi osobami za pomocą Internetu,
	- udostępnia dokumenty i foldery zgromadzone w chmurze internetowej,
	- współpracuje z innymi osobami, edytując dokumenty w chmurze internetowej,
	- wykorzystuje serwis internetowy Scratcha do dzielenia się swoimi projektami z innymi członkami tej społeczności oraz do wyszukiwania pomysłów na własne projekty.
- 5. W zakresie przestrzegania praw i zasad bezpieczeństwa uczeń:
	- przestrzega zasad bezpiecznej i higienicznej pracy przy komputerze,
	- stosuje zasady bezpiecznego korzystania z Internetu,
	- przestrzega zasad bezpiecznej komunikacji internetowej.

# **Wymagania edukacyjne z informatyki w klasie 7 szkoły podstawowej**

- 1. W zakresie rozumienia, analizowania i rozwiązywania problemów uczeń:
	- wymienia dziedziny, w których wykorzystuje się komputery,
	- opisuje sposoby reprezentowania danych w komputerze.
- 2. W zakresie programowania i rozwiązywania problemów z wykorzystaniem komputera i innych urządzeń cyfrowych uczeń:
	- wymienia formaty plików graficznych,
	- tworzy kompozycje graficzne w edytorze grafiki,
	- wykonuje zdjęcia i poddaje je obróbce oraz nagrywa filmy,
	- tworzy dokumenty komputerowe różnego typu i zapisuje je w plikach w różnych formatach,
	- sprawdza rozmiar pliku lub folderu,
	- wykorzystuje chmurę obliczeniową podczas pracy,
	- wyszukuje w sieci informacje i inne materiały niezbędne do wykonania zadania,
	- opisuje budowę znaczników języka HTML,
- omawia strukture pliku HTML.
- tworzy prostą stronę internetową w języku HTML i zapisuje ją do pliku,
- formatuje tekst na stronie internetowej utworzonej w języku HTML,
- dodaje obrazy, hiperłącza, wypunktowania oraz tabele do strony internetowej utworzonej w języku HTML,
- tworzy podstrony dla utworzonej przez siebie strony internetowej,
- pisze i formatuje tekst w dokumencie tekstowym,
- umieszcza w dokumencie tekstowym obrazy oraz symbole i formatuje je,
- łączy ze sobą teksty w edytorze tekstu,
- dzieli tekst na kolumny,
- wstawia do tekstu tabele,
- wykorzystuje słowniki dostępne w edytorze tekstu,
- dodaje spis treści do dokumentu tekstowego,
- wykorzystuje szablony do tworzenia dokumentów tekstowych,
- drukuje przygotowane dokumenty oraz skanuje papierowe wersje dokumentów,
- wyjaśnia, czym jest prezentacja multimedialna i jakie ma zastosowania,
- opisuje cechy dobrej prezentacji multimedialnej,
- przedstawia określone zagadnienia w postaci prezentacji multimedialnej,
- dodaje do prezentacji multimedialnej przejścia oraz animacje,
- wykorzystuje możliwość nagrywania zawartości ekranu do przygotowania np. samouczka,
- montuje filmy w podstawowym zakresie: przycinanie, zmiana kolejności scen, dodawanie tekstów i ścieżki dźwiękowej, zapisywanie w określonym formacie.
- 3. W zakresie posługiwania się komputerem, urządzeniami cyfrowymi i sieciami komputerowymi uczeń:
	- korzysta z różnych urządzeń peryferyjnych,
	- wyjaśnia, czym jest sieć komputerowa i jakie pełni funkcje,
	- omawia budowę szkolnej sieci komputerowej,
	- wyszukuje w Internecie informacje i dane różnego rodzaju (tekst, obrazy, muzykę, filmy),
	- sprawnie posługuje się urządzeniami elektronicznymi takimi jak skaner, drukarka, aparat fotograficzny, kamera,
	- prawidłowo nazywa programy, narzędzia i funkcje, z których korzysta,
	- wyjaśnia działanie narzędzi, z których korzysta.
- 4. W zakresie rozwijania kompetencji społecznych uczeń:
	- współpracuje z innymi, wykonując złożone projekty,
	- określa etapy wykonywania złożonego projektu grupowego,
	- komunikuje się z innymi przez sieć lokalną oraz przez Internet, wykorzystując komunikatory,
	- wysyła i odbiera pocztę elektroniczną,
	- selekcjonuje i ocenia krytycznie informacje znalezione w Internecie.
- 5. W zakresie przestrzegania praw i zasad bezpieczeństwa uczeń:
	- przestrzega zasad bezpiecznej i higienicznej pracy przy komputerze,
	- wymienia i opisuje rodzaje licencji na oprogramowanie,
- przestrzega postanowień licencji na oprogramowanie i materiały pobrane z Internetu,
- przestrzega zasad etycznych, korzystając z komputera i Internetu,
- dba o swoje bezpieczeństwo podczas korzystania z Internetu,
- przestrzega przepisów prawa podczas korzystania z Internetu,
- wie, czym jest netykieta, i przestrzega jej zasad, korzystając z Internetu.

## **Wymagania edukacyjne z informatyki w klasie 8 szkoły podstawowej**

- 1. W zakresie rozumienia, analizowania i rozwiązywania problemów uczeń:
	- wymienia etapy rozwiązywania problemów,
	- wyjaśnia, czym jest algorytm,
	- buduje algorytmy do rozwiązywania problemów,
	- wskazuje specyfikację problemu (dane, wyniki),
	- przedstawia algorytm w postaci listy kroków oraz schematu blokowego,
	- tłumaczy, na czym polega sytuacja warunkowa w algorytmie,
	- omawia możliwości wykorzystania arkusza kalkulacyjnego w różnych dziedzinach.
- 2. W zakresie programowania i rozwiązywania problemów z wykorzystaniem komputera i innych urządzeń cyfrowych uczeń:
	- wyjaśnia, co to znaczy programować,
	- wyjaśnia, na czym polega iteracja (powtarzanie),
	- stosuje pętlę powtórzeniową w tworzonych programach,
	- stosuje sytuację warunkową w tworzonych programach,
	- wykorzystuje zmienne podczas programowania,
	- tworzy procedury z parametrami i bez parametrów,
	- oblicza największy wspólny dzielnik, wykorzystując algorytm Euklidesa,
	- wskazuje największą liczbę w zbiorze, stosując algorytm wyszukiwania,
	- porządkuje elementy w zbiorze metodą wybierania, połowienia i zliczania,
	- wskazuje różnice pomiędzy kodem źródłowym a kodem wynikowym (maszynowym),
	- wskazuje różnice pomiędzy kompilatorem a interpreterem,
	- wyjaśnia, czym jest arkusz kalkulacyjny, wiersz, kolumna i komórka tabeli,
	- wskazuje adres komórki oraz zakres komórek w arkuszu kalkulacyjnym,
	- samodzielnie buduje formuły do wykonywania prostych obliczeń w arkuszu kalkulacyjnym,
	- stosuje formuły wbudowane w program do wykonywania obliczeń w arkuszu kalkulacyjnym,
	- kopiuje formuły, stosując adresowanie względne, bezwzględne oraz mieszane,
	- sprawdza warunek logiczny w arkuszu kalkulacyjny, korzystając z funkcji JEŻELI,
	- dodaje oraz usuwa wiersze i kolumny w tabeli arkusza kalkulacyjnego,
	- zmienia szerokość kolumn i wysokość wierszy tabeli arkusza kalkulacyjnego,
	- zmienia wygląd komórek w arkuszu kalkulacyjnym,
	- dodaje i formatuje obramowanie komórek tabeli arkusza kalkulacyjnego,
	- scala ze sobą wiele komórek tabeli arkusza kalkulacyjnego,
	- wykorzystuje funkcję zawijania tekstu, aby zmieścić w jednej komórce dłuższe teksty,
	- zmienia format danych wpisanych do komórek arkusza kalkulacyjnego,
	- drukuje tabele utworzone w arkuszu kalkulacyjnym,
	- przedstawia na wykresie dane zebrane w tabeli arkusza kalkulacyjnego,
	- dobiera odpowiedni typ wykresu do rodzaju danych zebranych w tabeli arkusza kalkulacyjnego,
	- wstawia do dokumentu tekstowego tabelę lub wykres arkusza kalkulacyjnego,
- wstawiając tabelę lub wykres arkusza kalkulacyjnego do dokumentu tekstowego, odróżnia obiekt osadzony od obiektu połączonego,
- korzysta z algorytmów liniowego, warunkowego oraz iteracyjnego podczas pracy w arkuszu kalkulacyjnym,
- sortuje dane w tabeli arkusza kalkulacyjnego w określonym porządku,
- wyświetla tylko wybrane dane w tabeli arkusza kalkulacyjnego, korzystając z funkcji filtrowania.
- 3. W zakresie posługiwania się komputerem, urządzeniami cyfrowymi i sieciami komputerowymi uczeń:
	- korzysta z różnych urządzeń peryferyjnych,
	- wyszukuje w internecie informacje i dane różnego rodzaju (tekst, obrazy, muzykę, filmy),
	- sprawnie posługuje się urządzeniami elektronicznymi takimi jak skaner, drukarka, aparat fotograficzny, kamera,
	- prawidłowo nazywa programy, narzędzia i funkcje, z których korzysta,
	- wyjaśnia działanie narzędzi, z których korzysta.
- 4. W zakresie rozwijania kompetencji społecznych uczeń:
	- współpracuje z innymi, wykonując złożone projekty,
	- określa etapy wykonywania złożonego projektu grupowego,
	- komunikuje się z innymi przez sieć lokalną oraz przez internet, wykorzystując komunikatory,
	- wysyła i odbiera pocztę elektroniczną,
	- selekcjonuje i ocenia krytycznie informacje znalezione w internecie,
	- omawia najważniejsze wydarzenia w historii rozwoju komputerów, internetu i oprogramowania.
- 5. W zakresie przestrzegania praw i zasad bezpieczeństwa uczeń:
	- przestrzega zasad bezpiecznej i higienicznej pracy przy komputerze,
	- wymienia i opisuje rodzaje licencji na oprogramowanie,
	- przestrzega postanowień licencji na oprogramowanie i materiały pobrane z internetu,
	- przestrzega zasad etycznych, korzystając z komputera i internetu,
	- dba o swoje bezpieczeństwo podczas korzystania z internetu,
	- przestrzega przepisów prawa podczas korzystania z internetu,
	- wie, czym jest netykieta, i przestrzega jej zasad, korzystając z internetu.